Speth Hahn **Waltermann** 

# Berufsfachliche Kompetenz Industrie Steuerung und Kontrolle Ausgabe Baden-Württemberg

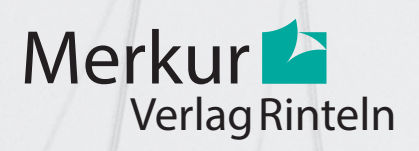

Verfasser:

**Dr. Hermann Speth,** Dipl.-Hdl., Wangen im Allgäu **Hans-Jürgen Hahn,** Dipl.-Hdl., Balingen **Aloys Waltermann,** Dipl.-Kfm. Dipl.-Hdl., Fröndenberg unter Mitwirkung von: **Annelie Bahr,** Dipl.-Betriebsw. (FH) Dipl.-Wirtschaftsinform. (FH), Inzigkofen

Fast alle in diesem Buch erwähnten Hard- und Softwarebezeichnungen sind eingetragene Warenzeichen.

Das Werk und seine Teile sind urheberrechtlich geschützt. Jede Nutzung in anderen als den gesetzlich zugelassenen Fällen bedarf der vorherigen schriftlichen Einwilligung des Verlages. Hinweis zu § 60 a UrhG: Weder das Werk noch seine Teile dürfen ohne eine solche Einwilligung eingescannt und in ein Netzwerk eingestellt werden. Dies gilt auch für Intranets von Schulen und sonstigen Bildungseinrichtungen.

\* \* \*

10. Auflage 2021 © 2007 by MERKUR VERLAG RINTELN Gesamtherstellung: MERKUR VERLAG RINTELN Hutkap GmbH & Co. KG, 31735 Rinteln E-Mail: info@merkur-verlag.de lehrer-service@merkur-verlag.de Internet: www.merkur-verlag.de Umschlagfoto: Festo AG & Co. Merkur-Nr. 0556-10 ISBN 978-3-8120-0556-2

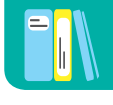

## **1 Notwendigkeit der Buchführung**

### **1.1 Aufgaben der Buchführung**

### **(1) Begriff Buchführung**

Wenn Sie am Monatsende wissen wollen, wie hoch Ihre Einnahmen waren und wofür Sie Ihr verfügbares Geld verwendet haben, dann müssen Sie alles aufschreiben, also "Buch führen". Sie treiben damit Buchführung in einfachster Form.

Will ein Kaufmann den Überblick über sein Vermögen und seine Schulden behalten, dann muss er

- zu Beginn der Geschäftsperiode seine Bestände an Vermögen und Schulden festhalten, ebenso auch
- deren Veränderungen im Laufe des Geschäftsjahres.

Die Buchführung unterliegt gesetzlichen Vorgaben. Nach § 238 I HGB ist jeder Kaufmann verpflichtet, Bücher zu führen, und in diesen seine Handelsgeschäfte und die Lage des Vermögens ersichtlich zu machen.

Kaufmännische Buchführung<sup>1</sup> ist das Festhalten der Anfangsbestände an Vermögen und Schulden sowie deren Veränderungen.

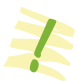

### **(2) Aufgaben der Buchführung aus Sicht der Unternehmensleitung**

| (Erfolgsermittlung)<br>gesetzt werden.<br>Ergebnis                                                                                                    | Jeder Kaufmann möchte sich nach einer gewissen Zeit (Monat, Vierteljahr,<br>Halbjahr), spätestens nach einem Jahr, Rechenschaft über seine Geschäfts-<br>tätigkeit ablegen. Er möchte wissen, wie erfolgreich er innerhalb der<br>Geschäftsperiode gewesen ist. Das Ergebnis der Geschäftstätigkeit kann<br>ein Gewinn, im ungünstigen Fall ein Verlust sein. Der Begriff Ergebnis ist<br>als eine neutrale Größe anzusehen. Er darf nicht mit dem Gewinn gleich- |  |
|----------------------------------------------------------------------------------------------------|----------------------------------------------------------------------------------------------------|--|
| Gewinn<br>Verlust<br>oder                                                                                                    |                                                                                                    |  |
| <b>Buchführung als</b><br>Instrument der<br>Vermögens- und<br>erreichen, da sie alle Wertveränderungen erfasst.<br><b>Schuldenermittlung</b><br>mittlung auf einen bestimmten Zeitraum. | Ein Kaufmann will sich zu jeder Zeit über den Stand seines Vermögens und<br>der Schulden informieren können. Beides kann er mithilfe der Buchführung<br>Allerdings ist die Blickrichtung der Ergebnisermittlung und der Vermögens-<br>und Schuldenermittlung unterschiedlich. Die Vermögens- und Schulden-<br>rechnung bezieht sich auf einen bestimmten Zeitpunkt, die Ergebniser-                                                                               |  |

<sup>1</sup> Im Folgenden werden die Begriffe Buchführung, Finanzbuchführung und Geschäftsbuchführung als gleichwertig benutzt.

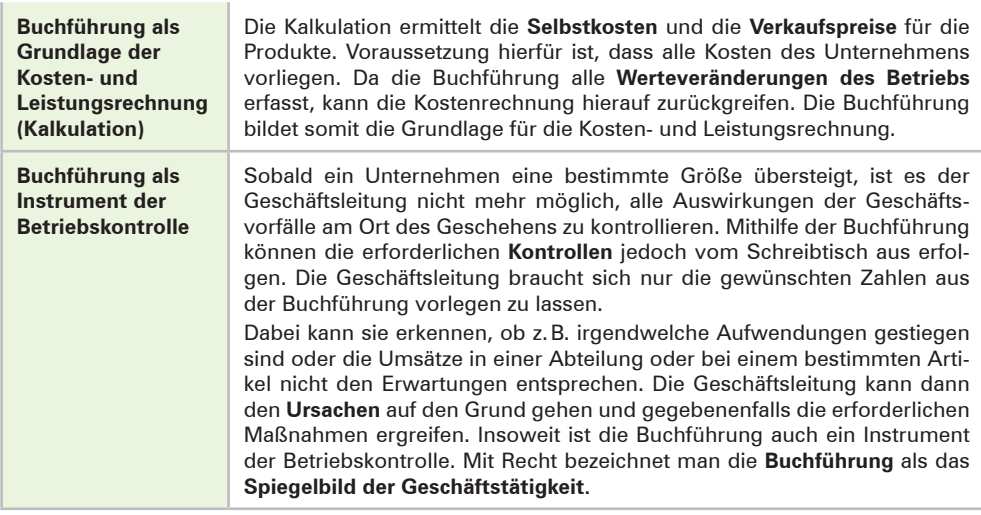

Die Buchführung bildet die **Grundlage des gesamten Rechnungswesens.** Bevor weitere Bereiche des Rechnungswesens wie

■ die Kostenrechnung, ■ die Planungsrechnung oder ■ die Statistik

tätig werden können, müssen die Ausgangsdaten sowie die durch die Geschäftstätigkeiten hervorgerufenen Wertveränderungen durch die Buchführung festgehalten werden.

#### **(3) Aufgaben der Buchführung aus der Sicht von außenstehenden Personen bzw. Institutionen**

Neben dem hohen Eigeninteresse der Geschäftsleitung an der Buchführung gibt es noch Interessenten, die außerhalb des Unternehmens stehen und dennoch ein berechtigtes Interesse an der Buchführung eines Unternehmens, insbesondere an deren Ergebnissen in Form der Bilanz und der Gewinn- und Verlustrechnung, nachweisen können. Die wichtigsten **außenstehenden Interessenten** sind:

- Die Steuerbehörde, weil für die Berechnung bestimmter Steuern (z.B. Einkommensteuer, Umsatzsteuer, Gewerbesteuer) das Zahlenmaterial der Buchführung zugrunde gelegt wird. Die Buchführung liefert die Unterlagen zur Steuerveranlagung.
- Die **Banken,** da sie bei Kreditgewährungen durch die Vorlage bestimmter Zahlen der Buchführung ihr Risiko besser abschätzen können.
- Die **Investoren** (z.B. Eigentümer, Gläubiger), die ihr Geld eingebracht haben, besitzen ein Recht auf Information. Dieses Recht kann mithilfe der Buchführungsergebnisse befriedigt werden.
- Die **Mitarbeiter** haben ein Recht auf Unterrichtung über die wirtschaftliche und soziale Lage ihres Unternehmens [§ 43 I, II BetrVG].
- Die **Gerichte** gehen bei Vermögensstreitigkeiten im Zweifel von der Richtigkeit der Zahlen der Buchführung aus.

Neben den außenstehenden Interessenten hat die Buchführung die Aufgabe, eine **breite Öffentlichkeit** über die Vermögens- und Ertragslage eines Unternehmens zu informieren. Daher sind alle Kapitalgesellschaften – und beim Überschreiten einer bestimmten Größenordnung auch alle anderen Unternehmen – zur Veröffentlichung ihrer Buchführungsergebnisse in Form der Bilanz und der GuV-Rechnung von Gesetzes wegen verpflichtet.

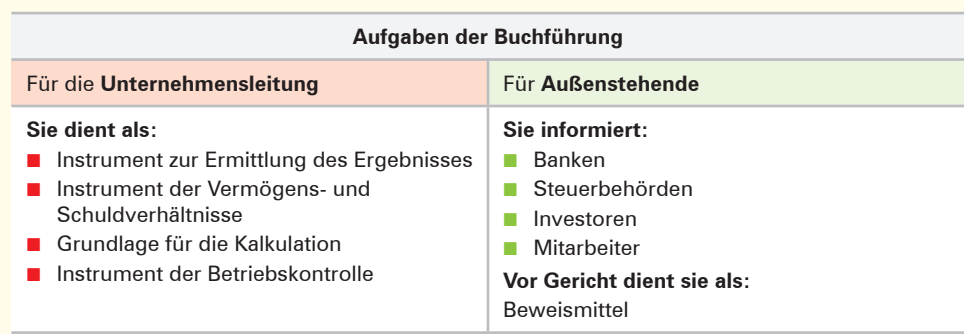

### **1.2 Gesetzliche Grundlagen der Buchführung**

Die Vorschriften zur Buchführungspflicht [§ 238 I BGB, 140 AO<sup>1</sup>] betreffen den Kaufmann, der im Handelsregister eingetragen ist. Nach dem Steuerrecht sind daneben noch **Nichtkaufleute** zur Buchführung verpflichtet, wenn der Jahresumsatz 600000,00 EUR **oder** der Jahresgewinn 60000,00 EUR im Wirtschaftsjahr übersteigt [§ 141 AO].

Nach § 241a HGB sind von der **Buchführungspflicht befreit** Einzelkaufleute, die an den Abschlussstichtagen von zwei aufeinanderfolgenden Geschäftsjahren nicht mehr als

- 600 000,00 EUR Umsatzerlöse und
- 60000,00 EUR Jahresüberschuss

aufweisen. Sie können den Gewinn bzw. Verlust durch eine einfache **Einnahmen-Überschussrechnung** (Betriebseinnahmen – Betriebsausgaben) ermitteln.

Die grundlegenden gesetzlichen Buchführungsbestimmungen für Kaufleute finden sich im 3. Band des **HGB,** Abschnitte eins bis sechs. Daneben bestehen noch rechtsformspezifische Vorschriften im **Aktiengesetz [AktG], GmbH-Gesetz [GmbHG]** und im **Genossenschaftsgesetz [GenG].**

Da die Buchführung auch Grundlage für die Besteuerung des Unternehmens ist, gibt es daneben noch **steuerrechtliche Buchführungsbestimmungen.** Sie sind insbesondere in der **Abgabenordnung [AO],** dem **Einkommensteuergesetz [EStG],** dem **Körperschaftsteuergesetz [KStG]<sup>2</sup> und dem <b>Umsatzsteuergesetz [UStG]**<sup>3</sup> enthalten.

#### **Übungsaufgabe**

#### **1 Gesetzliche Grundlagen der Buchführung**

- 1. Nennen Sie die Rechtsquellen, die für die Buchführung von Bedeutung sind!
- 2. Stellen Sie dar, welche Gründe den Staat veranlasst haben können, gesetzliche Bestimmungen zur Buchführung zu erlassen!

<sup>1</sup> **Abgaben** sind Pflichtzahlungen (Steuern, Zölle, Gebühren und Beiträge), die Bund, Länder und Gemeinden von den Staatsbürgern und von juristischen Personen fordern. Das steuerliche Grundgesetz zur Regelung des Abgabenwesens nennt man **Abgabenordnung.** Sie enthält Vorschriften über das Besteuerungsverfahren, das Steuerstrafwesen, das Rechtsmittelverfahren gegen Steuerbescheide und die Vorschriften über die örtliche Zuständigkeit der Finanzämter.

<sup>2</sup> Die **Körperschaftsteuer** besteuert den Jahresüberschuss der juristischen Personen (z.B. AG, GmbH).

<sup>3</sup> Vgl. hierzu S. 92ff.

### **2 Inventur und Inventar**

### **2.1 Inventur**

### **2.1.1 Ablauf der Inventur**

Nach § 240 HGB ist jeder Kaufmann verpflichtet, "zu Beginn seines Handelsgewerbes" (d.h. bei der Gründung) und danach "für den Schluss eines jeden Geschäftsjahres" seine Vermögens- und Schuldposten mit ihren Werten anzugeben. Diese Aufstellung nennt der Gesetzgeber **Inventar.**

Durch den Vorgang der **Inventur** wird vor Ort festgestellt, welche Vermögens- und Schuldwerte tatsächlich vorhanden sind. Die Inventur ist somit eine **Tätigkeit (körperliche Bestandsaufnahme).**

- Man geht in das Lager und erfasst, welche Menge einer **Werkstoffart<sup>1</sup> noch vorhanden ist.** Typische Tätigkeiten für diesen Vorgang der Inventur sind: Zählen, Messen, Wiegen, notfalls auch Schätzen. Durch die Rechnung Menge · Einstandspreis wird anschließend der Wert der vorhandenen Werkstoffe ermittelt.
- Zur Feststellung des Wertes an **Bargeld** muss das in der Kasse vorhandene Geld gezählt werden.
- Bei anderen Geldvermögensarten, z.B. dem **Bankguthaben,** geben die Kontoauszüge Auskunft über das gegenwärtige Guthaben.
- Kundenforderungen bzw. Lieferantenschulden werden namentlich aufgelistet. Die ermittelten Salden lässt man sich von den einzelnen Kunden bzw. Lieferanten bestätigen.
- Der Wert der einzelnen Gegenstände der **Betriebs- und Geschäftsausstattung** wird unter Berücksichtigung planmäßiger Abschreibungsbeträge (des Wertverlustes) ermittelt.

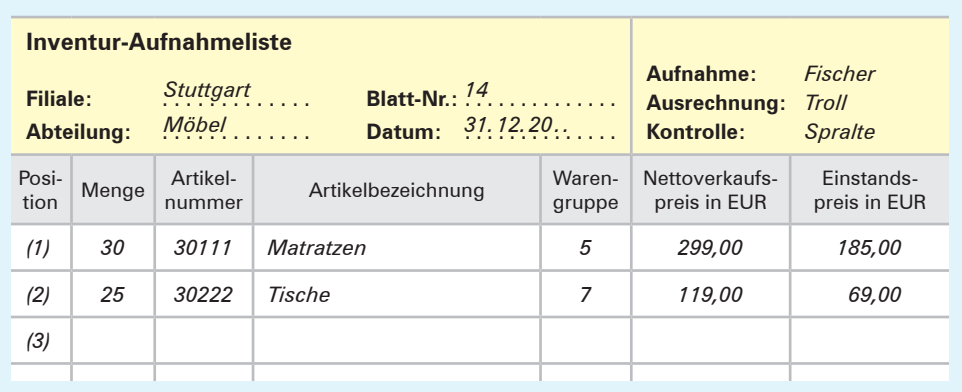

#### **Beispiel für eine Inventur-Aufnahmeliste (Einzelinventurliste):**

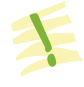

Die **Inventur** ist die mengen- und wertmäßige Erfassung aller Vermögensteile und Schulden eines Unternehmens zu einem bestimmten Zeitpunkt. Die Inventur ist eine Tätigkeit.

<sup>1</sup> Zu den Werkstoffen zählen z.B. Rohstoffe, Betriebsstoffe, Hilfsstoffe. Siehe hierzu S. 40 (Fußnote 1).

### **2.1.2 Arten (Verfahren) der Inventur**

#### **(1) Stichtagsinventur (Normalverfahren)**

Grundsätzlich sind zu Beginn eines Handelsgewerbes und zum Schluss eines jeden Geschäftsjahres alle Vermögens- und Schuldenposten aufgrund einer körperlichen Bestandsaufnahme genau zu ver-

zeichnen und zu bewerten. Diese zeitraubenden Inventurarbeiten sind in der Praxis häufig an einem Tag nicht zu bewältigen. Die Inventurarbeiten dürfen daher auch zeitnah **um den Stichtag herum** durchgeführt werden. Als zulässige Zeitspanne um den Bilanzstichtag gelten 10 Tage vor bzw. 10 Tage nach dem Bilanzstichtag.

#### **(2) Verlegte Inventur**

Sind für einen bestimmten Tag innerhalb von **drei Monaten vor dem Bilanzstichtag** oder innerhalb von **zwei Monaten nach dem Bilanzstichtag** die Werte von Vermögensgegenständen durch eine körperliche Bestandsaufnahme ermittelt und in einem gesonderten Verzeichnis festgehalten worden, dann

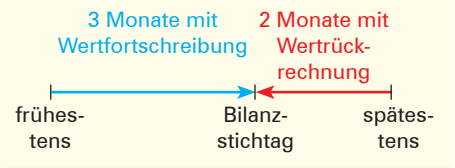

braucht für diese Vermögensgegenstände eine körperliche Inventur zum Bilanzstichtag nicht mehr vorgenommen zu werden. Allerdings muss sichergestellt sein, dass durch eine ordnungsmäßige **Fortschreibung** bzw. **Rückrechnung** der Wert am Bilanzstichtag zuverlässig ermittelt werden kann.

#### **(3) Permanente Inventur**

Werden alle Zu- und Abgänge der Vermögensgegenstände nach Art, Menge und Wert fortlaufend in einer Bestandsdatei erfasst, kann auf eine körperliche Bestandsaufnahme zum Bilanzstichtag gänzlich verzichtet werden. Allerdings muss dann die Bestandsdatei zu einem **beliebigen** anderen **Zeitpunkt innerhalb des Jahres** durch eine körperliche Bestandsaufnahme überprüft werden.

Die permanente Inventur hat den Vorteil, dass die starke Arbeitsbelastung, die die Stichtagsinventur mit sich bringt, auf das Jahr verteilt wird und gegebenenfalls eine Betriebsschließung vermieden werden kann.

#### **(4) Stichprobeninventur**

Erfahrungsgemäß macht bei den Werkstoffvorräten eine relativ kleine Menge (z.B. 20% der Werkstoffe) den größten Teil des Wertes (z.B. 80%) aus.

- Für die **kleine Werkstoffmenge** mit einem **hohen Wertanteil** wird eine **vollständige körperliche Bestandsaufnahme** durchgeführt.
- Für die **große Werkstoffmenge** mit vergleichsweise **niedrigem Wertanteil** wird eine **Stichprobeninventur** durchgeführt. Dabei wird zunächst für einen kleinen Teil der Werkstoffmenge (z.B. für 2% bis 5%) eine körperliche Bestandsaufnahme durchgeführt. Aus diesen ausgewählten einzelnen Werkstoffen (den Stichproben) wird ein Durchschnittswert ermittelt. Durch Multiplikation der gesamten Werkstoffmenge mit niedrigem Wertanteil mit dem ermittelten Durchschnittswert der Stichproben erhält man den Gesamtwert für diesen Teil der Werkstoffvorräte.

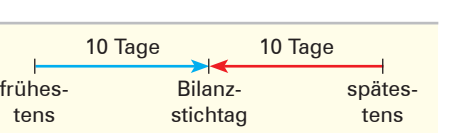

### **2.1.3 Zielsetzung der Inventur**

Die vom Gesetzgeber geforderte Inventur ist wesentlicher Bestandteil einer ordnungsmäßigen Buchführung. Die Inventur dient in erster Linie dem **Schutz der Gläubiger.** Durch eine körperliche Bestandsaufnahme soll überprüft werden, ob die in der Buchführung **ausgewiesenen Bestände (Sollbestände, Buchbestände)** mit den **tatsächlichen Beständen (Istbeständen, Inventurbeständen) übereinstimmen.** Treten Differenzen zwischen Sollund Istbeständen auf, müssen die Ursachen aufgedeckt und entsprechende Korrekturen in der Buchführung vorgenommen werden, damit solche Differenzen nicht noch weitergeschleppt werden. Insofern übt die **Inventur** gegenüber der Buchführung eine **Kontrollfunktion** aus.

### **2.2 Inventar**

- 
- Das **Inventar** ist das übersichtlich zusammengestellte wertmäßige Ergebnis der Inventur.
- Das Inventar weist zu einem **bestimmten Tag** alle tatsächlich vorhandenen **Vermögensposten und Schulden** eines Unternehmens nach Art, Menge und Wert aus.

Obschon es **keine gesetzlichen Vorschriften** für die **formale Darstellung eines Inventars**  gibt, hat es sich in der Praxis allgemein durchgesetzt, dass die Ergebnisse der Inventur nochmals zusammengefasst werden. Bei einzelnen Posten wird dann auf die jeweilige Einzelinventurliste verwiesen.

Das Beispiel auf S. 21 dient Ihnen als Muster für den Inhalt und den Aufbau eines Inventarverzeichnisses und für die darin verwendeten Begriffe.

#### **Erläuterungen zum Inhalt und Aufbau des Inventars von S. 21**

Das Inventar besteht aus drei Teilen: dem **Vermögen,** den **Schulden** und dem **Reinvermögen** (Eigenkapital).

- Das **Vermögen** gibt Aufschluss darüber, welche Gegenstände in einem Unternehmen vorhanden sind. Man unterscheidet zwischen Anlage- und Umlaufvermögen.
	- Zum **Anlagevermögen** zählen alle Vermögensposten, die dazu bestimmt sind, dem Unternehmen langfristig zu dienen. Sie bilden die Grundlage für die Betriebsbereitschaft.
	- Zum **Umlaufvermögen** zählen alle Vermögensposten, die sich durch die Geschäftstätigkeit laufend verändern.
- Die **Schulden** (Verbindlichkeiten) stellen Fremdkapital dar, das Dritte dem Unternehmen zur Verfügung stellen. Sie werden z.B. nach der Art der Schuld oder nach ihrer Fälligkeit gegliedert.

#### **Beispiele:**

Lizenzen, geschützte Marken, Gebäude, Grundstücke, Maschinen, Betriebs- und Geschäftsausstattung, Beteiligung an anderen Unternehmen.

#### **Beispiele:**

Kassenbestand, Guthaben bei Kreditinstituten, Werkstoffe, Handelswaren, Forderungen aus Lieferungen und Leistungen.

#### **Beispiele:**

Verbindlichkeiten gegenüber Kreditinstituten, Verbindlichkeiten aus Lieferungen und Leistungen.

#### **Inventar zum 31. Dezember der Möbelfabrik Franz Merkurius e.Kfm., Hauptstraße 15, 88212 Ravensburg**

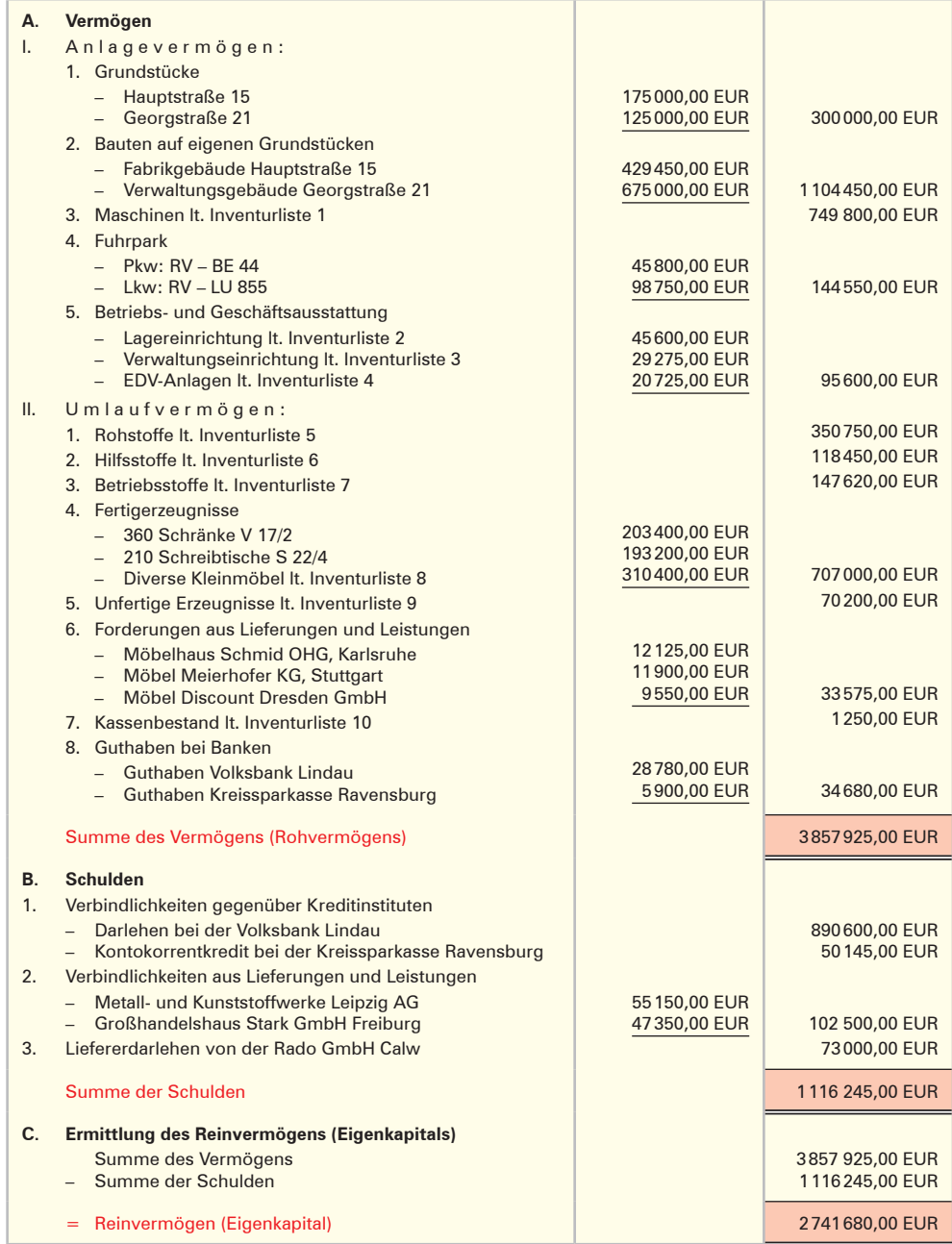

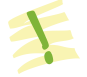

**Lernfeld** 

Die **Inventur** ist eine **Bestandsaufnahme,** das **Inventar** ein **Bestandsverzeichnis.**

#### **Übungsaufgabe**

#### **2 Begriffe Inventur und Inventar, Aufstellen eines Inventars**

- 1. Nennen Sie die Gesetzesvorschrift, die den Kaufmann zur Aufstellung eines Inventars verpflichtet!
- 2. Nennen Sie drei Angaben, die in einem Inventar enthalten sein müssen!
- 3. Ermitteln Sie, zu welchen Zeitpunkten jeweils ein Inventar aufgestellt werden muss!
- 4. Erläutern Sie die Begriffe Inventar und Inventur!
- 5. Erläutern Sie, welche praktische Bedeutung die Inventur im Zusammenhang mit der Buchführung hat!
- 6. Begründen Sie, welche Werte beim Auftreten von Differenzen zwischen Soll- und Istwerten berichtigt werden müssen!

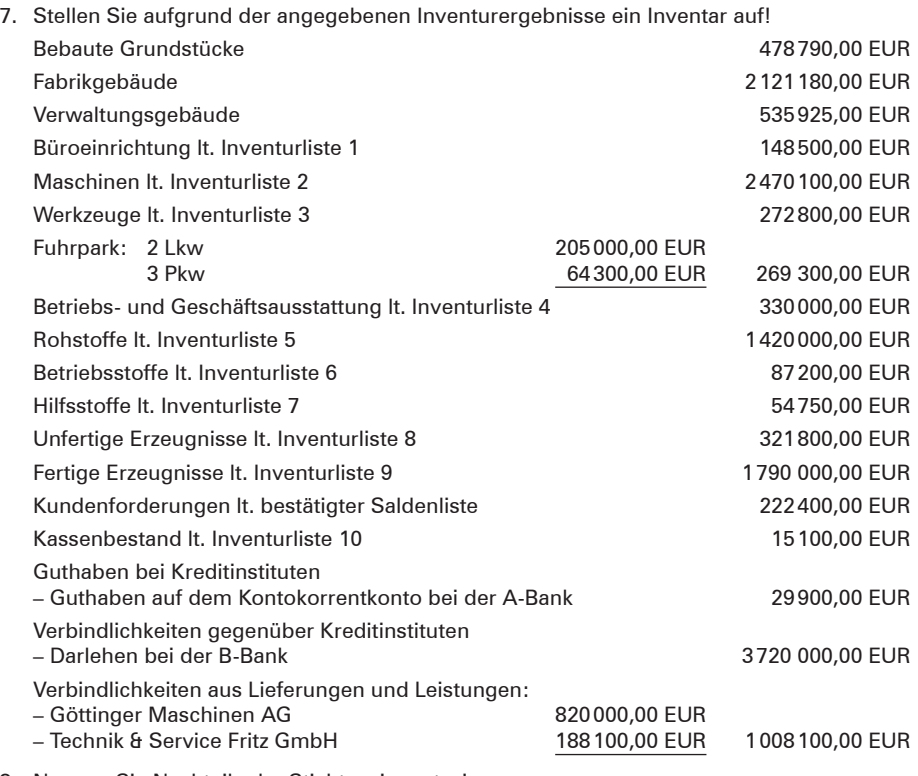

8. Nennen Sie Nachteile der Stichtagsinventur!

9. Beschreiben Sie den wichtigsten Vorteil der permanenten Inventur!

10. Recherchieren Sie, wie lange die Inventare nach dem Gesetz aufzubewahren sind!

### **3 Bilanz**

### **3.1 Gesetzliche Grundlagen zur Aufstellung der Bilanz**

#### **(1) Grundsätze ordnungsmäßiger Buchführung [GoB]**

Die Grundsätze ordnungsmäßiger Buchführung [GoB] haben sich aus der Praxis der Buchführung entwickelt. Allgemein zählt dazu alles, was ein gewissenhafter, ordentlicher Kaufmann darunter versteht.<sup>1</sup>

Ein großer Teil dieser Grundsätze ist im Handelsgesetzbuch bzw. in den Steuergesetzen, namentlich in der Abgabenordnung (AO), gesetzlich verankert. Die nachfolgende Tabelle fasst die wichtigsten **Grundsätze ordnungsmäßiger Buchführung** zusammen.

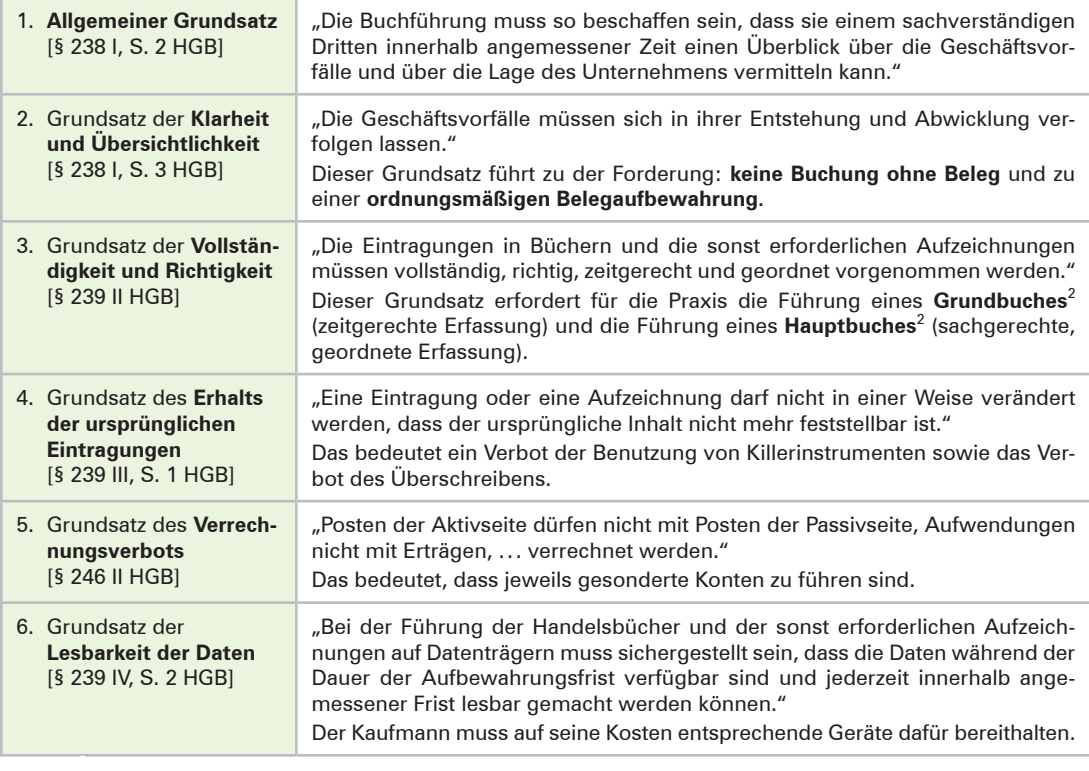

### **(2) Aufstellungspflicht**

Nach § 242 HGB hat der Kaufmann zu Beginn seines Handelsgewerbes und danach für den Schluss eines jeden Geschäftsjahres eine **Bilanz**<sup>3</sup> aufzustellen, aus der das Verhältnis zwischen seinem Vermögen und seinen Schulden erkennbar ist. Grundlage für die Aufstellung der Bilanz ist das **Inventar.**

<sup>1</sup> Zu den **GoBD** siehe S. 302.

<sup>2</sup> Siehe Kapitel 1.5, S. 300f.

<sup>3</sup> Das Wort **Bilanz** stammt aus dem Italienischen. Dort heißt es so viel wie Gleichgewicht bzw. Waage.

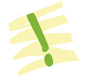

Lernfeld **1 7**

Die **Bilanz** ist eine kurz gefasste Gegenüberstellung von Vermögen und Kapital in Kontoform.

#### **(3) Form und Gliederung der Bilanz nach § 266 HGB**

Nach § 266 I, S. 1 HGB ist die Bilanz in **Kontoform** aufzustellen. Die **linke Seite der Bilanz**  ist die **Aktivseite.** Auf ihr stehen die **Aktiva (Vermögensposten).** Die **rechte Seite der Bilanz** ist die **Passivseite.** Auf ihr stehen die **Passiva.** Die Passivseite der Bilanz weist das Kapital, getrennt nach Kapitalgebern **(Eigenkapital** und **Verbindlichkeiten [Fremdkapital])**  aus.

Es wird folgendes **vereinfachtes Bilanzschema** zugrunde gelegt:

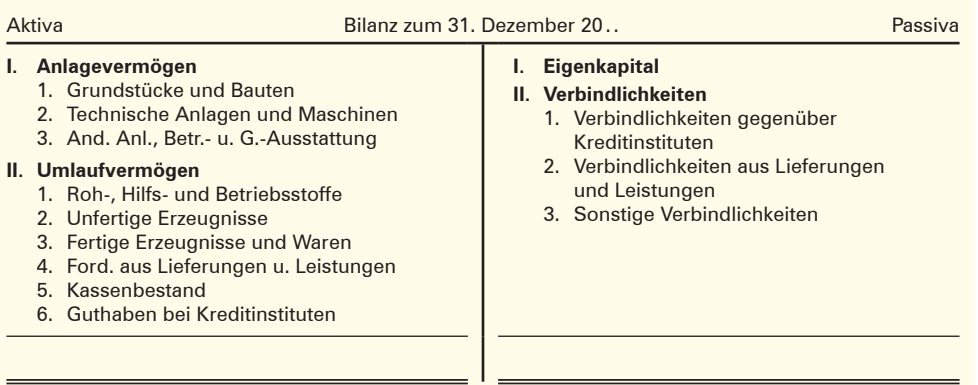

#### **Beispiel:**

Aus dem Inventar auf S. 21 leitet sich die folgende Bilanz ab! Aktiva Bilanz der Möbelfabrik Franz Merkurius e. Kfm. zum 31. Dez. 20.. Passiva **I. Anlagevermögen** 1. Grundstücke und Bauten 1404450,00 2. Techn. Anl. und Maschinen 749800,00 3. And. Anl., Betriebs u. Geschäftsausstattung 240150,00 **II. Umlaufvermögen** 1. Roh-, Hilfs- und Betr.-Stoffe 616820,00 2. Unfertige Erzeugnisse 70200,00 3. Fert. Erzeugn. und Waren 707000,00 4. Ford. a. Lief. u. Leist. 33575,00 5. Kassenbestand 1250,00 6. Guth. bei Kreditinstituten 34680,00 **I. Eigenkapital** 2741680,00 **II. Verbindlichkeiten** 1. Verbindlichkeiten gegenüber Kreditinstituten 940745,00 2. Verbindlichkeiten a. Lieferungen und Leistungen 102500,00 3. Sonstige Verbindlichkeiten 73000,00 3857925,00 3857925,00 Ravensburg, den 10. März 20.. Franz Merkurius

Die Bilanz lässt auf einen Blick erkennen, wer das Kapital aufgebracht hat (Passivseite) und wie es verwendet wurde (Aktivseite).

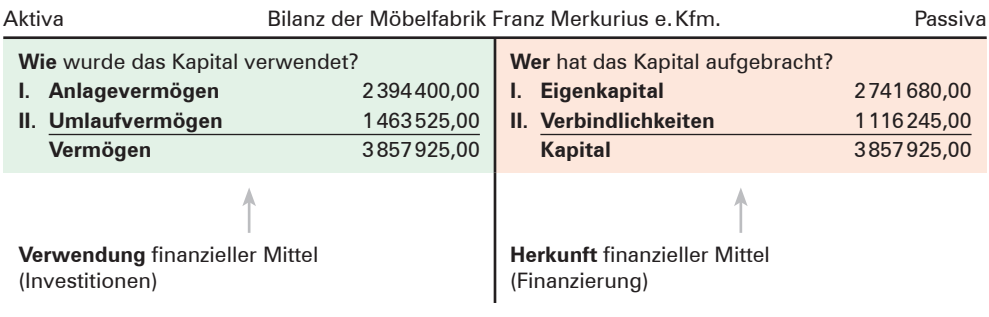

Die **Aktivseite** der Bilanz gibt die **Mittelverwendung (Investition)** des Unternehmens wieder, die **Passivseite** die **Herkunft finanzieller Mittel (Finanzierung).**

#### **(4) Aussagekraft der Bilanz**

Am vorgegebenen Beispiel der Möbelfabrik Franz Merkurius e.Kfm. wird im Folgenden ein kurzer Überblick über die Aussagekraft einer Bilanz gegeben. Dabei beschränken wir uns darauf, das Verhältnis des Anlage- und Umlaufvermögens sowie des Eigen- und Fremdkapitals zur Bilanzsumme aufzuzeigen und auszuwerten.

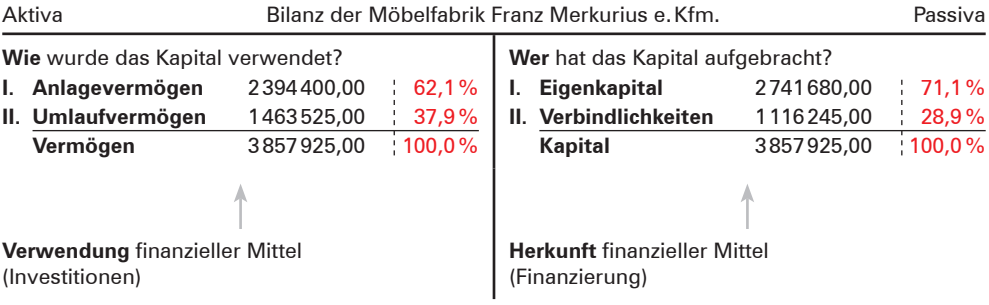

#### ■ **Zur Vermögenszusammensetzung:**

Das Anlagevermögen hat einen höheren Anteil als das Umlaufvermögen. Das war zu erwarten, denn eine Möbelfabrik benötigt zur Produktion Fabrikhallen, Maschinen, Fließbänder u.Ä. Diese Anlagegüter sind kapitalintensiv. Das Anlagevermögen ist umso höher, je stärker ein Unternehmen die Produktion automatisiert.

Im Umlaufvermögen sind bei einer Möbelfabrik naturgemäß die Roh-, Hilfs- und Betriebsstoffe sowie die Fertigerzeugnisse die größten Posten, da sie unmittelbar mit der Produktion zusammenhängen. Erwähnenswert ist, dass die Forderungen sehr niedrig sind. Dies könnte darauf zurückzuführen sein, dass die Erzeugnisse sehr begehrt sind und die Möbelfabrik auf die Gewährung langer Zahlungsfristen verzichten kann.

#### ■ **Zur Kapitalzusammensetzung:**

Das Verhältnis Eigen- und Fremdkapital zur Bilanzsumme zeigt, dass der Anteil des Eigenkapitals höher ist als der des Fremdkapitals. Das bedeutet, die Möbelfabrik ist nicht von den Gläubigern abhängig und die Zinslast ist überschaubar.

#### **(5) Bilanzgleichungen**

Für jede Bilanz gilt folgende Grundgleichung:

 $Aktiva = Passiva$ 

#### **Dabei gilt:**

Aktiva = Vermögen Passiva = Eigenkapital + Fremdkapital<sup>1</sup>

Hieraus lassen sich folgende weitere **Bilanzgleichungen** ableiten:

#### **Für die Berechnung des Vermögens**

Vermögen = Eigenkapital + Fremdkapital

**Für die Berechnung des Kapitals**

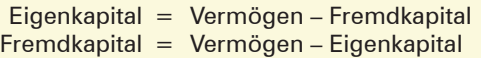

### **3.2 Gegenüberstellung von Inventar und Bilanz**

| <b>Inventar</b>                                                                                                    | <b>Bilanz</b>                                                                                                    |
|----------------------------------------------------------------------------------------------------|----------------------------------------------------------------------------------------------------|
| Das Inventar ist eine ausführliche wert- und<br>mengenmäßige Gegenüberstellung der Ver-<br>mögens- und Schuldposten.<br>Im Inventar werden alle selbstständig<br>bewertbaren Gegenstände eines Postens<br>erfasst. Es ist sehr ausführlich und dadurch<br>unübersichtlich. | Die Bilanz ist eine gedrängte wertmäßige<br>Gegenüberstellung aller Vermögens- und<br>Schuldposten.<br>Die Bilanz weist jeden Posten nur mit einer<br>Summe aus. Sie ist weniger ausführlich,<br>dadurch aber übersichtlich. |
| Im Inventar stehen Vermögen und Schulden<br>untereinander.                                                                                                    | In der Bilanz stehen Vermögen und Schul-<br>den nebeneinander.                                                                                                    |
| Die Differenz zwischen Vermögen und<br>Schulden heißt Reinvermögen.                                                                                                    | Die Differenz zwischen Vermögen und<br>Schulden heißt Eigenkapital.                                                                                                    |
| Das Inventar übt gegenüber den Ergebnis-<br>sen der Buchführung eine Kontrollfunktion<br>aus.                                                                                                    | Die Bilanz baut auf den Zahlenunterlagen<br>der Buchführung und denen der Inventur<br>auf.                                                                                                    |
| Das Inventar dient innerbetrieblichen Zwe-<br>cken (Soll-Ist-Vergleich).                                                                                                    | Die Bilanz informiert die Außenwelt.                                                                                                    |
| Gesetzliche Gliederungsvorschriften für das<br>Inventar bestehen nicht.                                                                                                    | Es bestehen gesetzliche Gliederungsvor-<br>schriften.                                                                                                    |

<sup>1</sup> Unter dieser mehr betriebswirtschaftlichen Betrachtungsweise benutzen wir den Begriff **Fremdkapital** (statt Verbindlichkeiten).

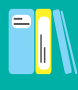

#### **Übungsaufgaben**

#### **3 Erstellen einer Bilanz**

Stellen Sie unter Beachtung des einfachen Bilanzgliederungsschemas auf S. 24 aus dem Inventar der Übungsaufgabe 2, Nr. 7. (S. 22) die entsprechende Bilanz auf!

#### **4 Erstellen einer Bilanz und Beurteilung der Bilanz**

1. Erstellen Sie für das Plastikwerk Hübner e.Kfm. aufgrund folgender Angaben die Bilanz und berechnen Sie das Verhältnis von Anlage- und Umlaufvermögen sowie von Eigenund Fremdkapital zur Bilanzsumme:

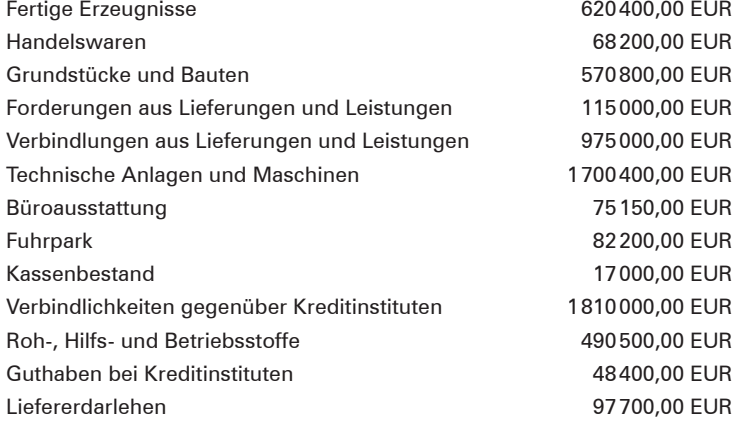

2. Beurteilen Sie die Vermögens- und Kapitalstruktur des Plastikwerks Hübner e.Kfm.!

### **3.3 Zusammenhang zwischen Inventur, Inventar, Bilanz und Buchführung**

Bevor die Bilanz aus den Zahlen der Buchführung erstellt werden kann, muss geprüft werden, ob die in der Buchführung ausgewiesenen Bestände **(Sollbestände)** mit den tatsächlich vorhandenen Beständen **(Istbestände)** übereinstimmen. Es könnten ja Unregelmäßigkeiten (z.B. Rechenfehler, Diebstahl) aufgetreten sein. Diese Sicherstellung erfolgt über die Inventur. Inventur, Inventar und Bilanz stehen **außerhalb der Buchführung.**

- Man unterscheidet **Inventurbestand (Istbestand)** und **Buchbestand (Sollbestand)**.
- Der **Buchbestand** muss eventuell durch Korrekturbuchungen dem Istbestand entsprechend **angepasst werden.**

Liegen Abweichungen zwischen Soll- und Istbeständen vor, müssen die Gründe dafür aufgedeckt und entsprechende Korrekturen in der Buchführung vorgenommen werden, damit die Werte der Buchführung auch mit den tatsächlich vorhandenen übereinstimmen. Die Inventur – mit dem Inventar als Ergebnis – hat gegenüber der Buchführung eine **Kontrollfunktion.**

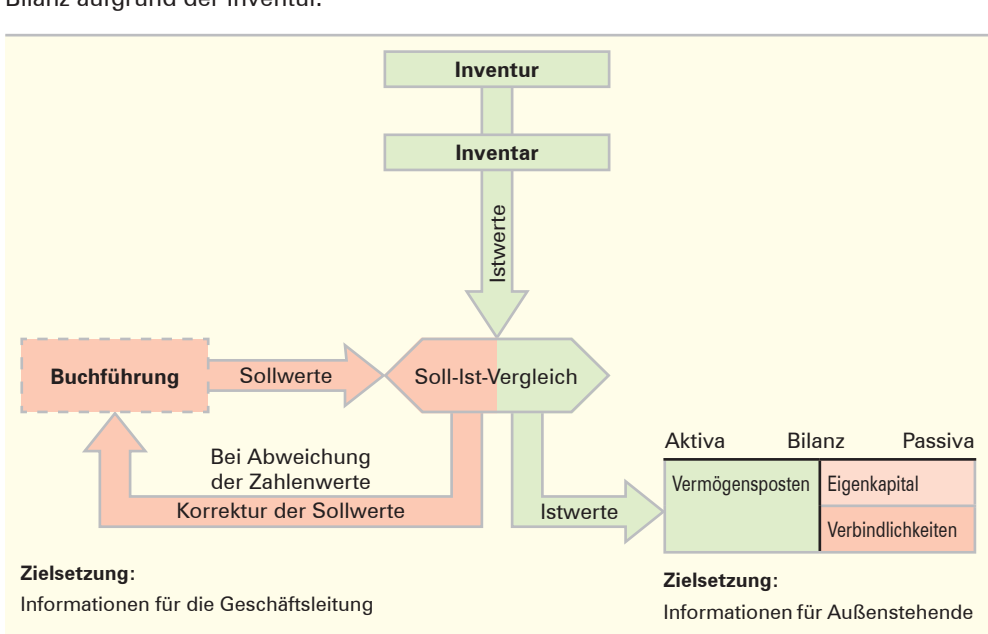

Die nachfolgende Grafik zeigt den Ablauf der Abstimmung zwischen Buchführung und Bilanz aufgrund der Inventur.

#### **Übungsaufgabe**

Lernfeld **1 7**

#### **5 Inventur, Bilanz, Buchführung (Stoffvertiefung)**

- 1. Erläutern Sie zwei wichtige Unterscheidungsmerkmale zwischen Inventar und Bilanz!
- 2. Nennen Sie die beiden Hauptgruppen auf der Aktivseite der Bilanz!
- 3. 3.1 Erläutern Sie den Begriff Anlagevermögen!
	- 3.2 Nennen Sie drei Posten, die zum Anlagevermögen gehören!
- 4. 4.1 Erläutern Sie den Begriff Umlaufvermögen!
	- 4.2 Nennen Sie vier Posten, die zum Umlaufvermögen zählen!
- 5. Erklären Sie das Wort Bilanz!
- 6. Stellen Sie die Grundgleichung einer Bilanz auf!
- 7. Stellen Sie dar, wie das Eigenkapital rechnerisch zu ermitteln ist!
- 8. Erläutern Sie den Inhalt der beiden Bilanzseiten!
- 9. Erläutern Sie den Zusammenhang zwischen Buchführung, Inventar (Inventur) und Bilanz!

## **3.4 Wertveränderungen der Bilanzposten durch Geschäftsvorfälle (vier Grundfälle)**

Die Bilanz erfasst die Vermögenswerte und Schulden im Allgemeinen für den Schluss eines jeden Geschäftsjahres. Durch Gegenüberstellung der Werte am Schluss des laufenden Geschäftsjahres mit den Werten am Schluss des vorangegangenen Geschäftsjahres können dann die Wertveränderungen der einzelnen Bilanzposten festgestellt werden. Ursache für diese Wertveränderungen sind die **Geschäftsvorfälle.** Will man diese Wertveränderungen in der übersichtlichen Form einer Bilanz verfolgen, müssten Bilanzen in kürzeren Zeitabständen aufgestellt werden, aus theoretischer Sicht nach jedem Geschäftsvorfall. Dies ist zu umständlich. Daher werden die Veränderungen aufgrund der Geschäftsvorfälle außerhalb der Bilanz, in der **Buchführung,** festgehalten.

Im Folgenden wird diese unrealistische Sicht jedoch benutzt, um grundsätzlich die unterschiedlichen Auswirkungen der verschiedenen Geschäftsvorfälle auf die in der Bilanz dargestellten Vermögens- und Schuldenwerte darzustellen.

- Eine Bilanz gilt immer nur für einen ganz bestimmten Zeitpunkt.
- Die in der Bilanz dargestellten Werte werden durch jeden danach erfolgten **Geschäftsvorfall verändert.**
- **Geschäftsvorfälle** sind Vorgänge, die Veränderungen des Vermögens bzw. der Schulden auslösen.
- Die Veränderungen aufgrund der Geschäftsvorfälle werden in der **Buchführung** festgehalten.
- Die **Buchführung** erfasst planmäßig und lückenlos alle Geschäftsvorfälle eines Betriebs innerhalb eines bestimmten Zeitabschnitts.

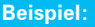

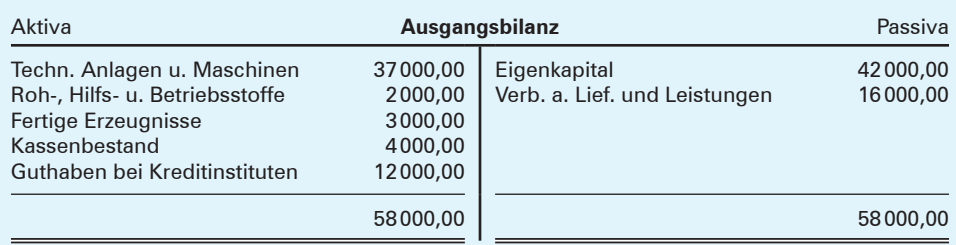

#### **Anmerkung:**

Wegen der geringen Anzahl von Bilanzposten wird auf die Gliederung in Anlagevermögen und Umlaufvermögen bzw. Eigenkapital und Verbindlichkeiten verzichtet.

#### **Aufgabe:**

Stellen Sie nach jedem Geschäftsvorfall die Bilanz neu auf, geben Sie an, in welche Richtung (+ oder –) sich die einzelnen Bilanzposten geändert haben und charakterisieren Sie jeweils die Bilanzveränderungen! Treffen Sie außerdem eine Aussage über die Bilanzsumme!

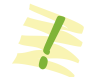

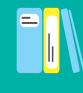

#### **Lösung:**

**1. Geschäftsvorfall:** Wir kaufen Rohstoffe gegen Barzahlung für 1800,00 EUR.

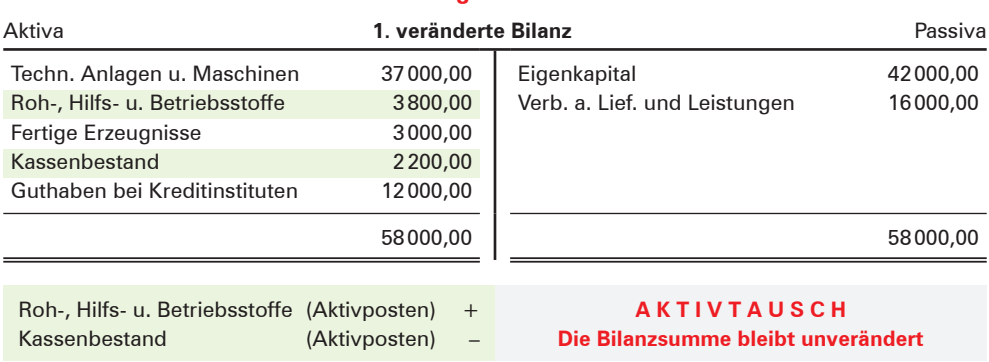

#### **Auswirkungen auf die Bilanz**

#### **Erläuterungen:**

Es werden zwei Aktivposten verändert. Der Aktivposten Roh-, Hilfs- u. Betriebsstoffe nimmt um 1800,00 EUR zu, der Aktivposten Kassenbestand nimmt um den gleichen Betrag ab.

#### **2. Geschäftsvorfall:** Eine Verbindlichkeit aus Lieferungen und Leistungen von 5000,00 EUR wird in ein Liefererdarlehen (Bilanzposten "Sonstige Verbindlichkeiten") umgewandelt.

#### **Auswirkungen auf die Bilanz**

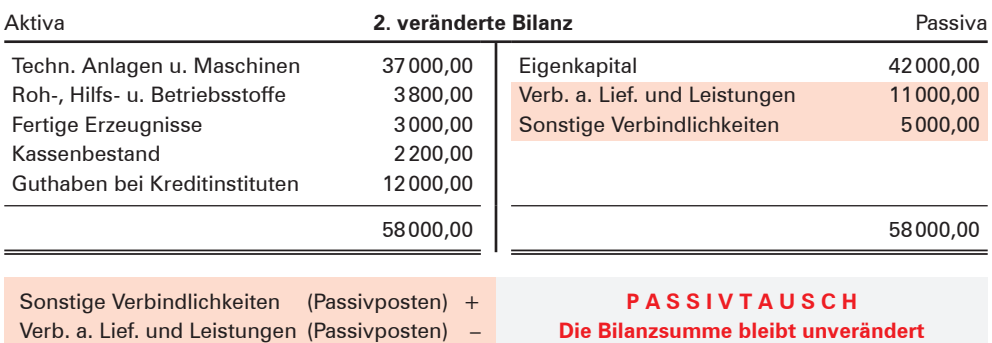

#### **Erläuterungen:**

Die Veränderungen erfolgen auf der Passivseite. Der Passivposten Verbindlichkeiten aus Lieferungen und Leistungen nimmt um 5000,00 EUR ab. In Höhe des gleichen Betrages kommt der neue Passivposten Sonstige Verbindlichkeiten hinzu.

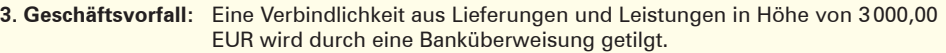

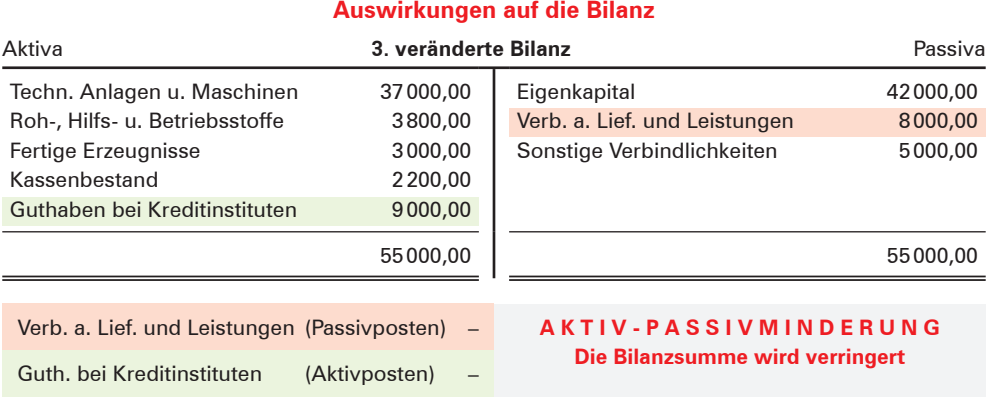

#### **Erläuterungen:**

Es werden ein Aktivposten und ein Passivposten berührt. Der Passivposten Verbindlichkeiten aus Lieferungen und Leistungen nimmt um 3000,00 EUR ab, der Aktivposten Guthaben bei Kreditinstituten nimmt ebenfalls um den gleichen Betrag ab.

#### **4. Geschäftsvorfall:** Wir kaufen Betriebsstoffe auf Ziel (Kredit) für 6000,00 EUR.

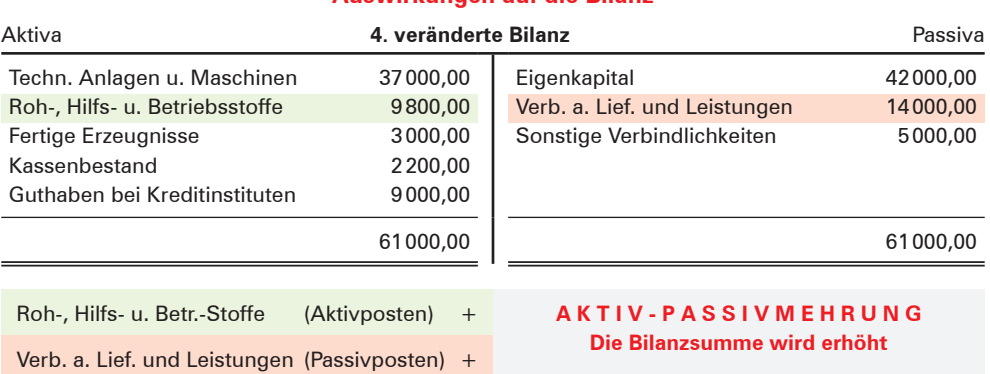

### **Auswirkungen auf die Bilanz**

#### **Erläuterungen:**

Es werden ein Aktivposten und ein Passivposten berührt. Der Aktivposten Roh-, Hilfs- und Betriebsstoffe nimmt um 6000,00 EUR zu, der Passivposten Verbindlichkeiten aus Lieferungen und Leistungen nimmt ebenfalls um diesen Betrag zu.

Ein Blick auf das Eigenkapital zeigt, dass bei allen vier Geschäftsvorfällen das Eigenkapital unverändert bleibt. Es handelt sich um **erfolgsunwirksame (erfolgsneutrale) Geschäftsvorfälle.**

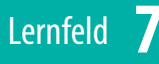

- 
- Jeder Geschäftsvorfall verändert die Bilanz.
- Bezüglich der Auswirkungen von Geschäftsvorfällen auf die Bilanz sind nur vier Grundfälle denkbar:
	- **Aktivtausch:** Ein Aktivposten nimmt im gleichen Maße ab, wie ein anderer Aktivposten zunimmt. Die Bilanzsumme bleibt unverändert.

**Beispiel:** Wir kaufen Rohstoffe gegen Barzahlung.

- **Passivtausch:** Ein Passivposten nimmt im gleichen Maße ab, wie ein anderer Passivposten zunimmt. Die Bilanzsumme bleibt unverändert.
	- **Beispiel:** Eine Verbindlichkeit aus Lieferungen und Leistungen wird in ein Liefererdarlehen umgewandelt.
- **Aktiv-Passivminderung:** Auf der Aktiv- und der Passivseite nimmt jeweils ein Posten um den gleichen Wert ab. Die Bilanzsumme wird verringert.

**Beispiel:** Wir zahlen eine Liefererrechnung durch Banküberweisung (wobei das Bankkonto ein Guthaben aufweist).

■ **Aktiv-Passivmehrung:** Auf der Aktiv- und der Passivseite nimmt jeweils ein Posten um den gleichen Wert zu. Die Bilanzsumme wird dadurch erhöht.

**Beispiel:** Wir kaufen Betriebsstoffe auf Ziel (Kredit).

■ Geschäftsvorfälle, die das **Eigenkapital nicht verändern**, nennt man ergebnis**unwirksame** (ergebnisneutrale) **Geschäftsvorfälle.**

#### **Übungsaufgaben**

#### **6 Veränderung der Bilanz durch Geschäftsvorfälle**

#### **I. Geschäftsvorfälle:**

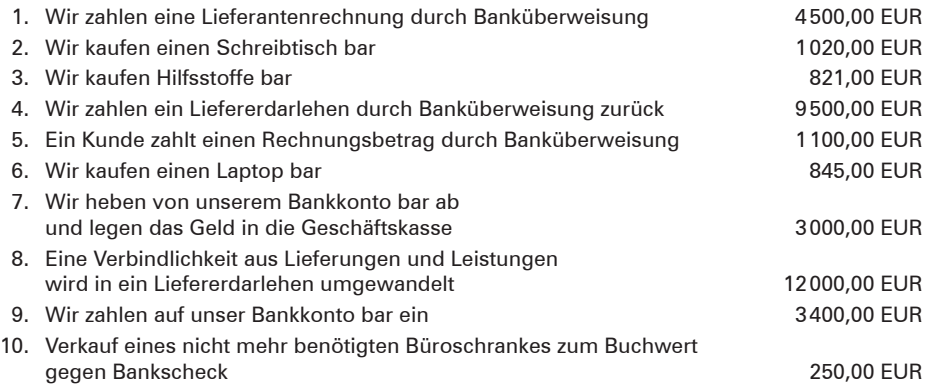

#### **II. Aufgaben:**

- 1. Geben Sie bei den angegebenen Geschäftsvorfällen jeweils die Änderungen der Bilanzposten an!
- 2. Zeigen Sie auf, um welchen der vier Grundfälle es sich jeweils handelt!

#### **Bearbeitungshinweis:**

Zur Lösung der Aufgabe verwenden Sie bitte das folgende Schema:

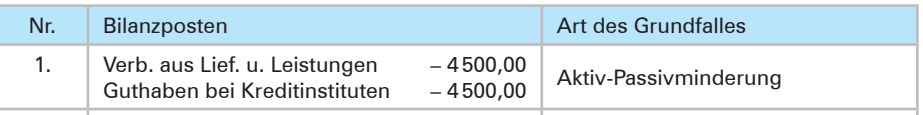

#### **7 Beispiele für Geschäftsvorfälle, Grundfälle der Bilanzveränderung**

- 1. Lesen Sie die nachfolgenden Aussagen zur Bilanz:
	- 1.1 Der Geschäftsvorfall führt zu einer Vermehrung des Vermögens und der Schulden.
	- 1.2 Der Geschäftsvorfall führt zu einer Vermehrung eines Vermögenspostens und gleichzeitig zu der Verminderung eines anderen Vermögenspostens.
	- 1.3 Der Geschäftsvorfall führt zu einer Verminderung des Vermögens und der Schulden.
	- 1.4 Der Geschäftsvorfall erhöht die Bilanzsumme.

#### **Aufgabe:**

Bilden Sie zu jeder angegebenen Aussage als Beispiel einen Geschäftsvorfall!

2. In einem Industriebetrieb weist die Bilanz folgende Veränderungen auf:

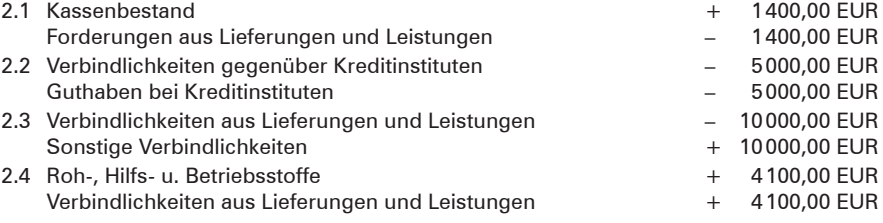

#### **Aufgabe:**

Formulieren Sie jeweils den zugrunde liegenden Geschäftsvorfall und geben Sie an, um welche Art der Bilanzveränderung es sich handelt!

### **4 Bestandskonten**

### **4.1 Von der Bilanz zu den Konten**

Es ist nicht notwendig, nach jedem Geschäftsvorfall eine Bilanz neu zu erstellen, da die Wertveränderungen, die durch Geschäftsvorfälle hervorgerufen werden, auch **außerhalb der Bilanz** auf besonderen **Konten in der Buchführung** erfasst werden können. Man muss nur für jeden Vermögens- und Schuldposten – einschließlich für den Posten Eigenkapital – entsprechende Konten einrichten und den vorhandenen Anfangsbestand darauf vortragen.

Da auf diesen Konten Bestände und deren Veränderungen erfasst werden, nennt man diese Konten **Bestandskonten (Bilanzkonten).**

- In der Buchführung werden alle Veränderungen der Bestände auf Konten erfasst. Ursache für diese Veränderungen sind die **Geschäftsvorfälle.**
- In der Buchführung sind **Aktivkonten (Vermögenskonten)** und **Passivkonten (Schuldkonten)** zu führen. Zu den Schuldkonten gehört auch das **Eigenkapitalkonto.**
- Die **Aktiv- und Passivkonten** bilden die Gruppe der **Bestandskonten (Bilanzkonten).**

#### **Beispiel:**

Die Anfangsbestände zu Beginn der Geschäftsperiode sind in nachfolgender Eröffnungsbilanz zusammengefasst.

#### **Aufgabe:**

Richten Sie für die einzelnen Bilanzposten Konten ein und tragen Sie die Bilanzwerte als Anfangsbestände darauf vor!

#### **Lösung:**

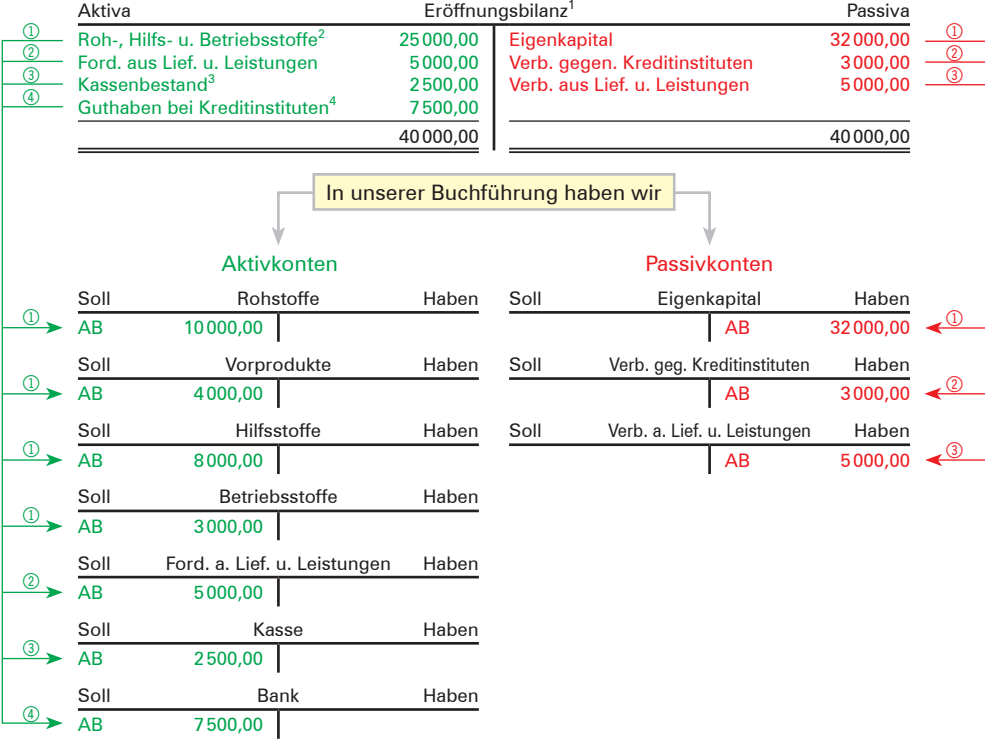

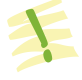

Der **Anfangsbestand** steht bei den **Aktivkonten** im **Soll,** bei den **Passivkonten** im **Haben.**

<sup>1</sup> Ausgangspunkt der Eröffnungsbilanz ist das durch die Inventur ermittelte Inventar.

<sup>2</sup> Der Bilanzposten "Roh-, Hilfs- und Betriebsstoffe" wird in die vier Konten "Rohstoffe", "Vorprodukte", "Hilfsstoffe" und "Betriebsstoffe" aufgegliedert. Zur Begriffsklärung siehe Fußnote 1 S. 40.

<sup>3</sup> Für den Bilanzposten "Kassenbestand" wird das Konto Kasse eingerichtet.

<sup>4</sup> Für den Bilanzposten "Guthaben bei Kreditinstituten" wird das Konto Bank eingerichtet.

### **4.2 Buchungen auf Aktivkonten (Vermögenskonten)**

### **4.2.1 Einführung über das Konto Kasse**

#### **(1) Begriff Geschäftsvorfälle**

In den Unternehmen fällt täglich eine Vielzahl von baren und unbaren Vorgängen an, die den Wert des Vermögens und/oder der Schulden verändern. Man bezeichnet sie als Geschäftsvorfälle.

**Geschäftsvorfälle** sind Vorgänge, die eine

- Veränderung der **Vermögenswerte** bzw. der **Schulden** auslösen,
- zu **Geldeinnahmen** oder **Geldausgaben** führen,
- und gegebenenfalls einen Werteverzehr **(Aufwand)** oder einen Wertezuwachs **(Ertrag)** darstellen.

#### **(2) Erfassung von Geschäftsvorfällen am Beispiel des Kontos Kasse**

#### ■ **Standpunkt für die Erfassung von Geschäftsvorfällen**

Ein Geschäftsvorfall kann immer von zwei Seiten aus betrachtet werden.

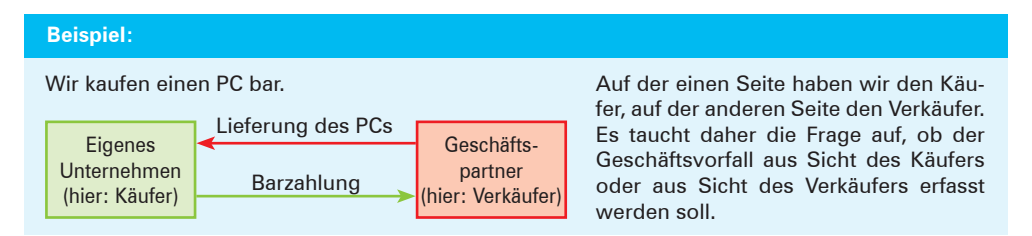

Um keine Missverständnisse aufkommen zu lassen und um nicht ständig umdenken zu müssen, werden **alle Geschäftsvorfälle** nur von **einem Standpunkt** aus betrachtet und erfasst. Dabei versetzen wir uns in die Rolle eines Kaufmanns, der seine Bücher führt. Alle Geschäftsvorfälle sind als Ereignisse **unseres Betriebs** anzusehen. Wie der Geschäftsvorfall bei unserem Geschäftspartner zu buchen ist, interessiert uns daher aufgrund dieser Vereinbarung im Allgemeinen nicht.

Die Fälle, in denen der "Wir-Standpunkt" nicht ausdrücklich in die Formulierung aufgenommen ist, sind in gleicher Weise zu verstehen.

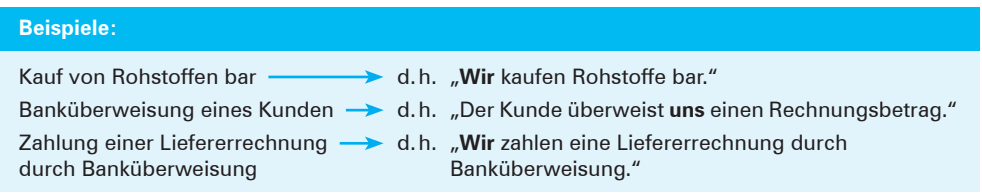

#### ■ **Kassenbuch**

Ausgangspunkt ist eine kleine Werkzeugfabrik, die neben dem Verkauf an Großkunden noch einen Werksverkauf für die Handwerker der Region gegen Barzahlung betreibt. Die täglichen Einzahlungen und Auszahlungen erfasst der Werksverkauf über ein Kassenbuch.

Im Kassenbuch werden alle Barvorgänge entsprechend der zeitlichen Reihenfolge aufgezeichnet. Damit kann jederzeit ein **rechnerischer (buchhalterischer) Kassenbestand (Soll-Kassenbestand)** ermittelt werden. Dieser Kassenbestand laut Kassenbuch muss dann mit dem **tatsächlichen Bargeldbestand in der Kasse (Ist-Kassenbestand)** übereinstimmen.

#### **Beispiel für ein Kassenbuch:**

Das Kassenbuch der Werkzeugfabrik Edgar Rohmer KG weist für den 13. Juni 20.. folgende Daten aus:

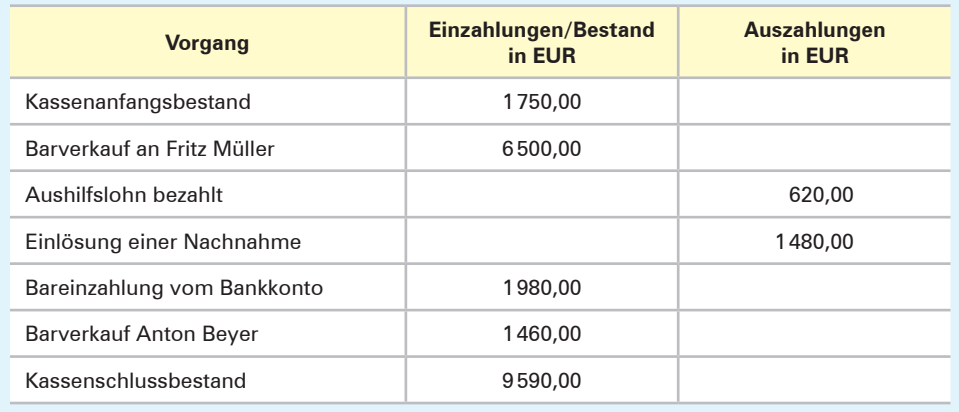

Die Eintragungen im Kassenbuch werden täglich an die Buchhaltung weitergeleitet und dort auf dem Konto gebucht.

#### **Einführung des Kontos Kasse**

Auf dem **Konto Kasse** werden grundsätzlich **zwei Vorgänge** erfasst: **Zahlungseingänge** und **Zahlungsausgänge.** Es bietet sich daher an, zwischen diesen beiden unterschiedlichen Tatbeständen, die es zu erfassen gilt, eine Trennungslinie zu ziehen. Zu diesem Zweck wird das Aufzeichnungsblatt in zwei Hälften unterteilt und vereinbart, dass die **Geldeingänge** auf der **linken Hälfte der Seite (Sollseite**<sup>1</sup> **)** und die **Geldausgänge** auf der **rechten Seite (Habenseite<sup>1</sup>)** erfasst werden. Diese Art der Erfassung der Geschäftsvorfälle nennt man **Kontoform.** Das Konto, auf dem die Kassenvorgänge festgehalten werden, bezeichnet man als **Konto Kasse.**

#### **Beispiel:**

Wir beziehen uns auf die obigen Angaben im Kassenbuch und buchen die Einzahlungen und Auszahlungen auf dem Kassenkonto.

<sup>1</sup> Die Seitenbezeichnungen **"Soll"** und **"Haben"** hängen mit der Entwicklungsgeschichte der Buchführung zusammen. Es sind Restbestände aus der Führung der ersten Konten, bei denen es sich um Personenkonten handelte (Kunden **"sollen"** zahlen [Warenlieferungen] und sie **"haben"** gezahlt [Zahlungen]). Diese für **alle** Konten geltenden Seitenbezeichnungen können bei anderen Konten nicht mehr zum Konteninhalt in Beziehung gebracht werden.

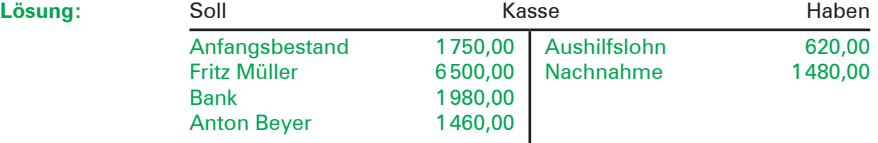

Zur Feststellung des Schlussbestandes muss das Konto **abgeschlossen** werden. Den ermittelten Schlussbestand nennt man in der Sprache des Buchhalters **Saldo,** den Vorgang des Kontoabschlusses bezeichnet man als **Saldieren.**

Um **nach dem Abschluss** weitere Eintragungen vornehmen zu können, muss ein bereits abgeschlossenes Konto wieder **neu eröffnet** werden. Dabei wird der Wert des **Schlussbestands (Saldo)** beim Abschluss auf dem neu zu eröffnenden Konto als **Anfangsbestand (Saldovortrag)** übernommen.

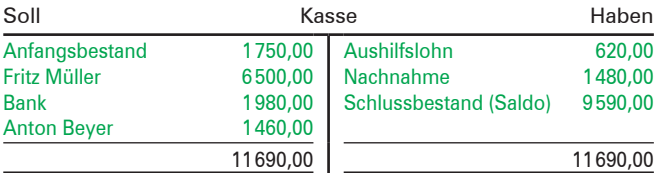

#### **Neueröffnung des Kontos:**

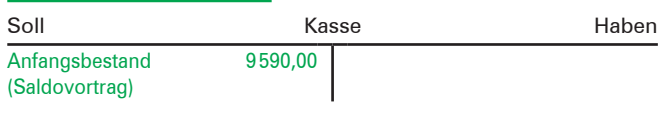

#### **Abschluss des Kontos:1 Schematische Darstellung**

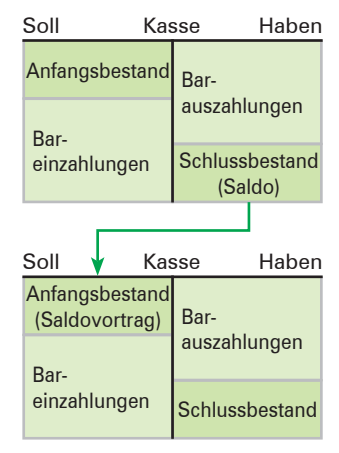

#### **Erläuterungen:**

Der ermittelte **Restbetrag (Saldo)** auf einem Konto heißt **Schlussbestand.** Dieser steht immer auf der wertmäßig kleineren Seite. Das ist bei einem Kassenkonto die Habenseite (niemand kann mehr Geld aus der Kasse entnehmen als vorher hineingelegt wurde).

Der **Anfangsbestand (Saldovortrag)** auf dem neu eröffneten Konto steht immer auf der entgegengesetzten Seite wie der Schlussbestand (Saldo). Da auf dem Kassenkonto der Schlussbestand auf der Habenseite steht, muss der Anfangsbestand auf der Sollseite erscheinen.

| Der Abschluss eines Kontos vollzieht sich in fünf Schritten: |                                                                                                    |  |
|--------------------------------------------------------------|----------------------------------------------------------------------------------------------------|--|
| 1. Schritt:                                                  | Das Wort Schlussbestand (Saldo) wird auf der wertmäßig kleineren Seite eingetra-<br>gen.                                 |  |
| 2. Schritt:                                                  | Die wertmäßig größere Seite wird addiert.                                                                                |  |
| 3. Schritt:                                                  | Die errechnete Summe wird auf die wertmäßig kleinere Seite übertragen.                                                   |  |
| 4. Schritt:                                                  | Der Schlussbestand (Saldo) wird ermittelt und zum Ausgleich der Seiten auf der<br>wertmäßig kleineren Seite eingetragen. |  |
| 5. Schritt:                                                  | Die Abschlussstriche sind zu ziehen.                                                                                     |  |

<sup>1</sup> Auf die Entwertung des freien Raums beim Abschluss des Kontos durch die sogenannte "Buchhalternase" wird im Folgenden **verzichtet.** Dies entspricht der Vorgehensweise in der EDV-Buchhaltung.

#### **Übungsaufgabe**

#### **8 Eröffnung und Abschluss eines Kassenkontos, Ableiten von Geschäftsvorfällen aus Belegen**

1. Führen Sie das Konto **Kasse** und schließen Sie es nach Buchung der Geschäftsvorfälle ab!

**Bearbeitungshinweis:** Denken Sie daran, dass alle Geschäftsvorfälle jeweils nur nach ihrer Auswirkung auf den Kassenbestand befragt werden müssen. Für die Beantwortung gibt es nur zwei Möglichkeiten: Entweder der Kassenbestand nimmt durch den Geschäftsvorfall zu oder er nimmt ab. Zugänge gehören bei der Kasse auf die Sollseite, Abgänge auf die Habenseite.

#### **I. Anfangsbestand:**

Die Kasse weist einen Anfangsbestand (Saldovortrag) von 2160,00 EUR aus.

#### **II. Geschäftsvorfälle:**

Es ereignen sich folgende Geschäftsvorfälle, die den Kassenbestand verändern:

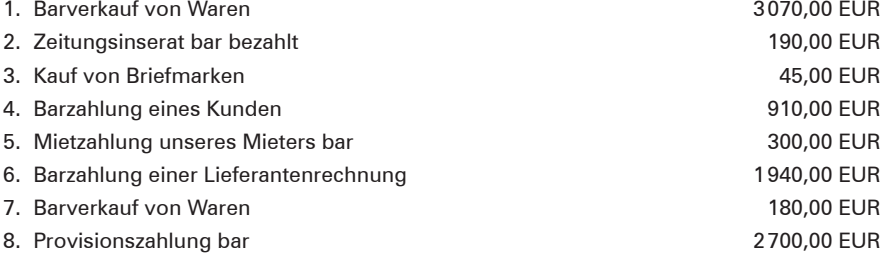

2. Führen Sie das Konto **Kasse** und schließen Sie es nach Buchung der Geschäftsvorfälle ab! **I. Anfangsbestand:**

Die Kasse weist einen Anfangsbestand von 2370,00 EUR aus.

#### **II. Geschäftsvorfälle:**

Es ereignen sich folgende Geschäftsvorfälle, die den Kassenbestand verändern:

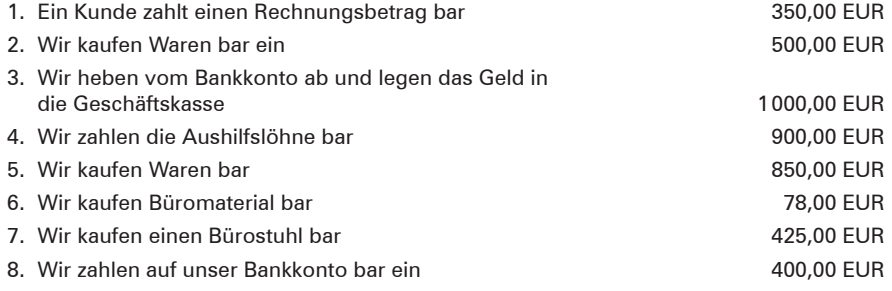

#### 3. 3.1 Führen Sie aufgrund der folgenden Belege für die Beauty GmbH das Konto Kasse!

3.2 Formulieren Sie die Geschäftsvorfälle, die diesen Belegen zugrunde liegen!

3.3 Schließen Sie das Kassenkonto nach Buchung der Geschäftsvorfälle ab! Die Kasse weist einen Anfangsbestand von 11810,25 EUR aus.

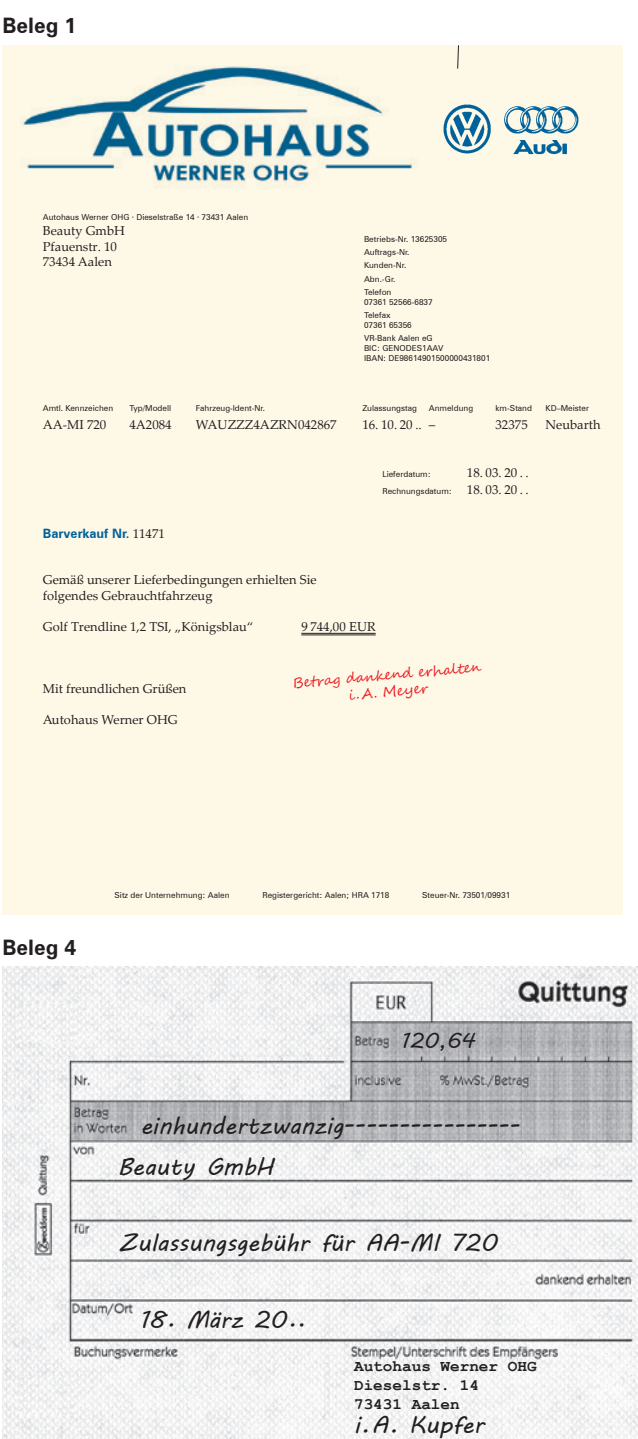

#### **Beleg 2**

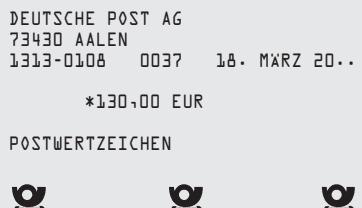

#### **Beleg 3**

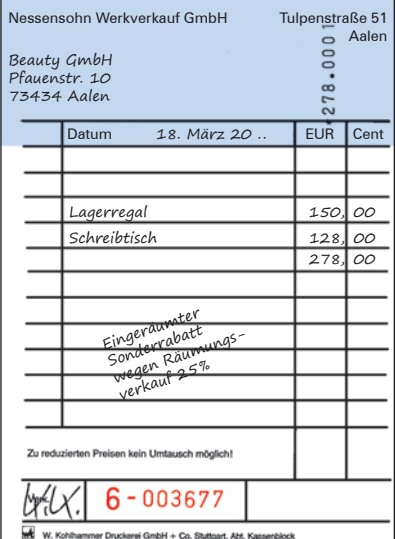

**Beleg 5**

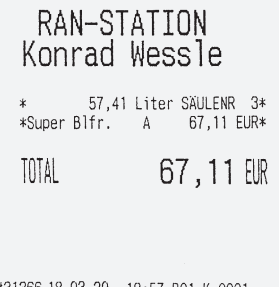

#31366 18.03.20..18:57 B01 K.0001<br>Der Verkauf von Kraft- und<br>Schmierstoffen erfolgt im<br>Namen und für Rechnung der<br>Maxestalentank GmbH & Co.KG,<br>Um Wasen 4,59555 Lippstadt<br>StNr.Kraftst.: 121/174/54108<br>StNr.Shopware: 91389/17